## **Prof. Dr.-Ing. Rainer Ose**

**Elektrotechnik für Ingenieure** − **Grundlagen** − **6. Auflage, 2020**

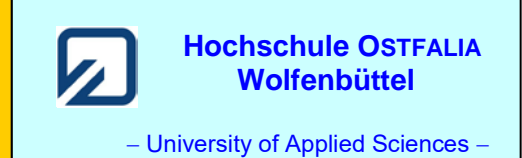

**Lösung der Übungsaufgabe ÜA\_3\_17.3.A:** 

Für den Kern gilt die Magnetisierungskennlinie im Bild ÜA\_3\_17.3.A\_1. Die Daten dieser Kennlinie wurden messtechnisch ermittelt (siehe [14] Übungsbuch: Berechnungsbeispiele 17.13 und 17.14).

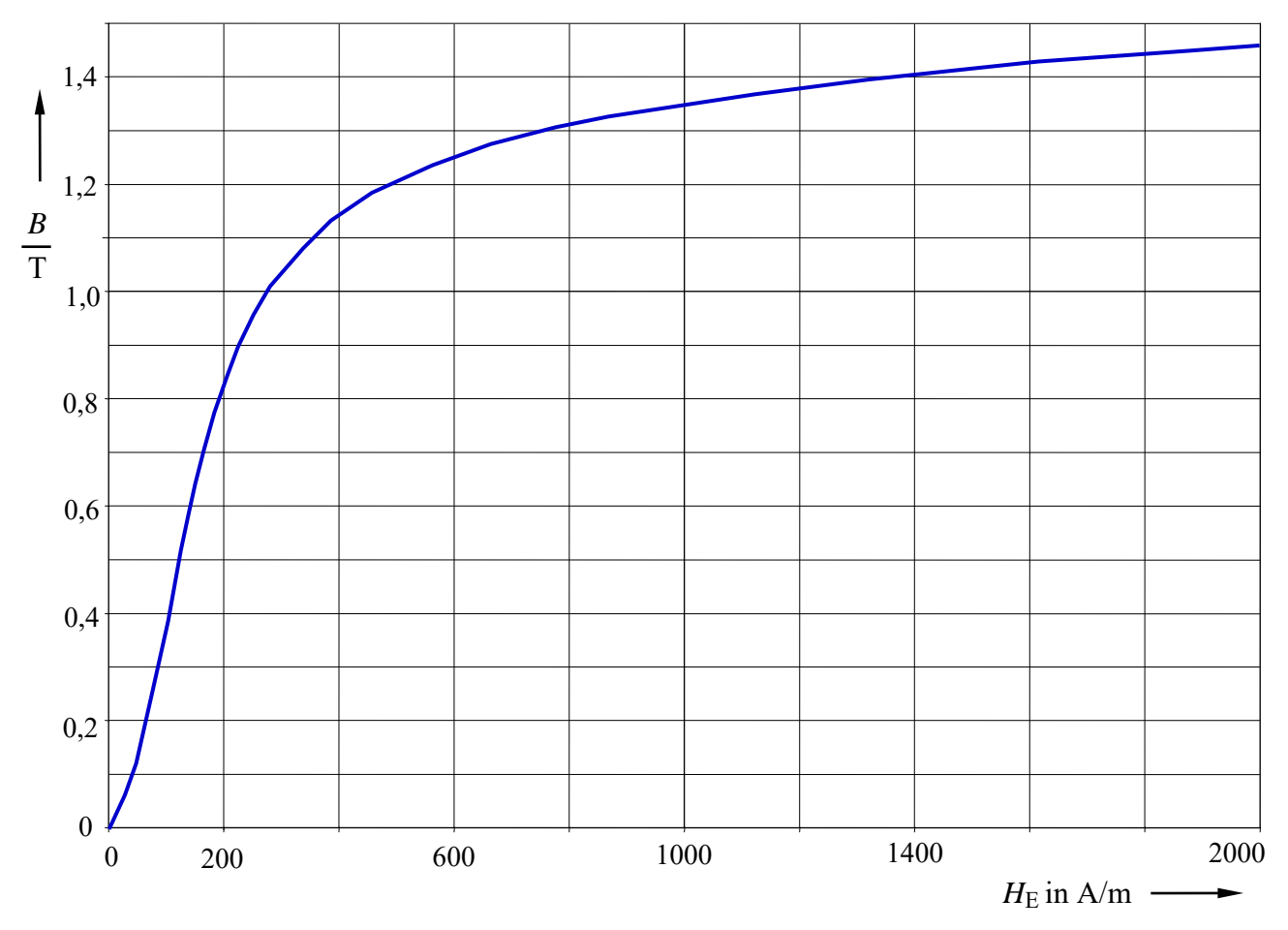

Bild ÜA\_3\_17.3.A\_1: Magnetisierungskennlinie zur Aufgabe ÜA\_3\_17.3.A

Die Magnetisierungskennlinie wurde hier zunächst ohne zusätzliche Festlegungen für weitergehende Übungen dargestellt.

Anmerkung: Nach jeder der folgenden Maßnahmen a) bis d) muss der Kern wieder vollständig entmagnetisiert werden! Hinweise dazu finden Sie im Lehrbuch [14] – Abschn. 17.3.1.

Zu a) *B*<sup>a</sup> mit der Kennlinie verbinden (APa) und die zugehörige magnetische Feldstärke ablesen:  $\Rightarrow$  siehe Bild ÜA\_3\_17.3.A\_2: AP<sub>a</sub> :  $\approx$  (1,3 T; 750 A/m)

$$
\Phi_{\rm a} = B_{\rm a} \cdot A = B_{\rm a} \cdot \frac{\pi}{4} d^2 = 1,3 \cdot \frac{\pi}{4} \cdot 10^{-4} \,\mathrm{V} \cdot \mathrm{s} = 102,1 \cdot 10^{-6} \,\mathrm{V} \cdot \mathrm{s}
$$

$$
R_{\text{ma}} = \frac{\Theta_1}{\Phi_a} = \frac{I_1 \cdot N_1}{\Phi_a} = \frac{200}{102 \cdot 10^{-6}} \cdot \frac{A}{V \cdot s} = 1,96 \cdot 10^6 \frac{A}{V \cdot s}
$$

Zu b) 
$$
H_{\text{Eb}}^* \approx H_{\text{Ea}}
$$
 und:  $B_b^* = \Theta_1 \cdot \frac{\mu_0}{\delta} \approx 0.5 \text{ T}$  Luftspaltgerade für b) einzelichnen:  
\n $\Rightarrow$  siehe Bild ÜA\_3\_17.3.A\_2: AP\_b:  $\approx (0.43 \text{ T}; 110 \frac{\text{A}}{\text{m}})$   
\n $\Phi_b = B_b \cdot \frac{\pi}{4} d^2 = 0.43 \cdot \frac{\pi}{4} \cdot 10^{-4} \text{V} \cdot \text{s} = 33,77 \cdot 10^{-6} \text{V} \cdot \text{s}$   
\n $R_{\text{mb}} = \frac{\Theta_1}{\Phi_b} = \frac{200}{33,77 \cdot 10^{-6}} \cdot \frac{\text{A}}{\text{V} \cdot \text{s}} \approx 5.92 \cdot 10^6 \frac{\text{A}}{\text{V} \cdot \text{s}}$ 

Zu c) Parallelverschiebung der Luftspaltgeraden von b):

$$
\Theta_{\rm c} = I_1 \cdot (N_1 + N_2) = I_1 \cdot 2N_1 = 2\Theta_1 \qquad \Rightarrow \qquad H_{\rm Ec}^* = 2H_{\rm Eb}^* \qquad \text{und:} \qquad B_{\rm c}^* = 2B_{\rm b}^*
$$
  

$$
\Rightarrow \text{ siehe Bild ÜA_3_17.3.A_2:} \qquad AP_{\rm c} \approx (0.87 \, \text{T}; 220 \frac{\text{A}}{\text{m}})
$$
  

$$
\Phi_{\rm c} = B_{\rm c} \cdot A = 0.87 \cdot \frac{\pi}{4} \cdot 10^{-4} \, \text{V} \cdot \text{s} = 68,33 \cdot 10^{-6} \, \text{V} \cdot \text{s}
$$

Zu d) Veränderung des Anstiegs der Luftspaltgeraden von c)

$$
H_{\text{Ed}}^{*} = H_{\text{Ec}}^{*} \quad \text{und:} \quad B_{\text{d}}^{*} = \frac{\Theta_{\text{c}} \cdot \mu_{0}}{\delta_{\text{d}}} = 400 \cdot \frac{1,256 \cdot 10^{-6}}{0,6 \cdot 10^{-3}} \text{ T} = 0,754 \text{ T}
$$
\n
$$
\Rightarrow \text{siehe Bild ÜA_3_17.3.A_2:} \quad \text{AP}_{\text{d}} \approx (0,68 \text{ T}; 170 \frac{\text{A}}{\text{m}})
$$
\n
$$
\Phi_{\text{d}} = B_{\text{d}} \cdot A = 0,68 \cdot \frac{\pi}{4} \cdot 10^{-4} \text{ V} \cdot \text{s} = 53,4 \cdot 10^{-6} \text{ V} \cdot \text{s}
$$

## • **Grafische Lösung:**

Schnittpunkte der Luftspaltgeraden mit Gleich. (17.12) und (17.13):

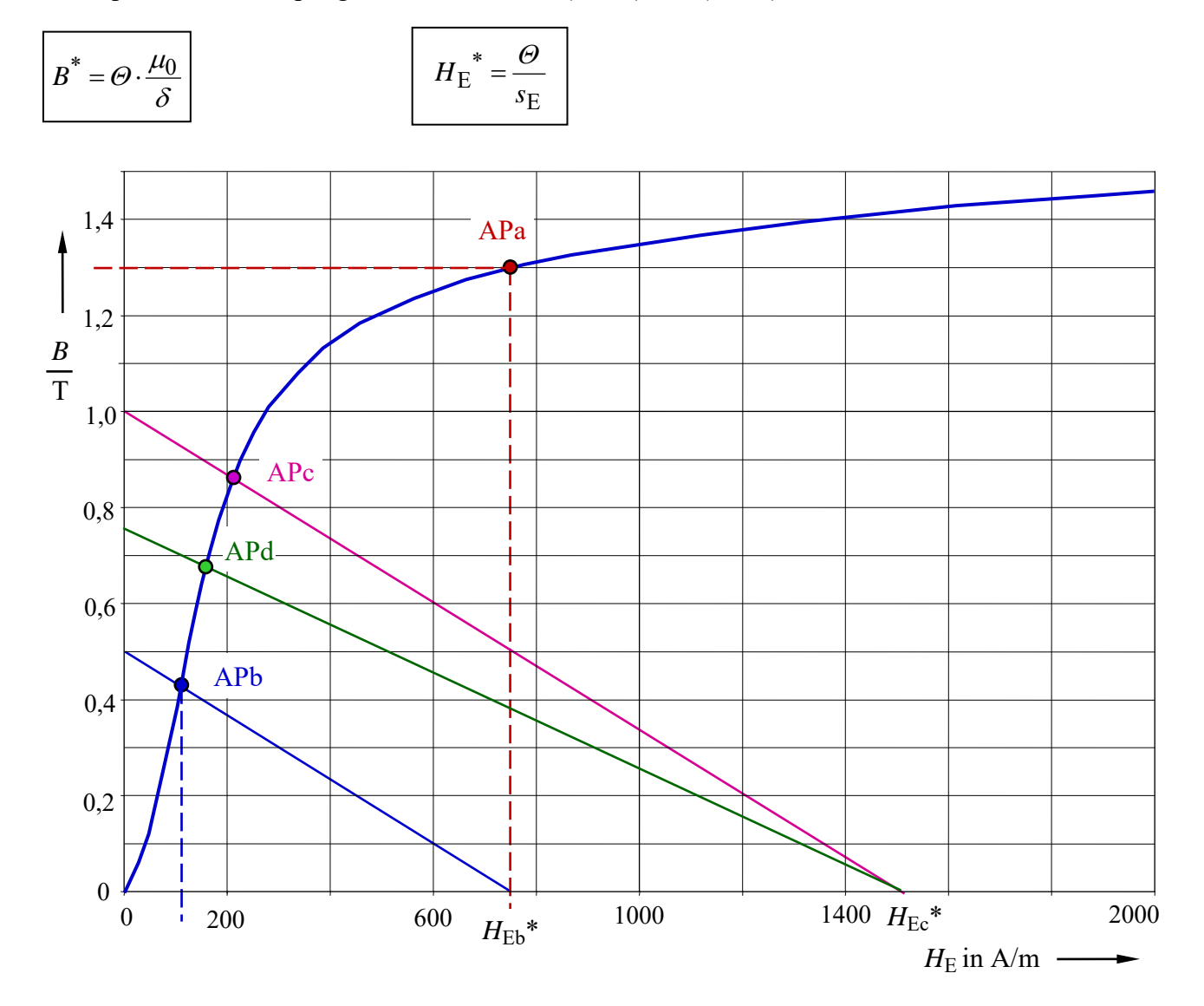

Bild ÜA\_3\_17.3.A\_2: Arbeitspunkte zur Aufgabe ÜA\_3\_17.3.A

und :  $B_d$ <sup>\*</sup>  $\approx$  0,754 T m d)  $H_{\text{Ed}}$ \*=1500 $\frac{\text{A}}{4}$ und :  $B_c^* \approx 1.0$  T m c)  $H_{\text{Ec}}$ \*=1500 $\frac{\text{A}}{\text{}}$ und :  $B_b^* \approx 0.5$  T m b)  $H_{\text{Eb}}$ \* = 750  $\frac{\text{A}}{\text{B}}$ a) keine LSG !  $Ed^{\circ} = 1300 - \text{ and:}$   $B_d$  $E_c = 1300 - \text{una}:$   $D_c$  $Eb = 750$  m und:  $D_b$  $= 1500$   $\stackrel{4}{\sim}$  und:  $B_d$ <sup>\*</sup>  $\approx$  $= 1500 - \text{und}: B_c^* \approx$  $= 750 \frac{44}{10}$  und:  $B_h^* \approx$  $H_{\text{Ed}}^* = 1500 - \text{und}: B$  $H_{\text{Ec}}$ \*=1500  $\stackrel{\text{...}}{\text{...}}$  und: *B*  $H_{\text{Eb}}^* = 750$   $\stackrel{\cdot}{\leftarrow}$  und: *B* a) keine LSG !

$$
\begin{array}{|c|c|}\n\hline\n\text{AP}_a: (1,3 T; 750 \frac{\text{A}}{\text{m}}) \\
\hline\n\text{AP}_b: (0,43 T; 110 \frac{\text{A}}{\text{m}}) \\
\hline\n\text{AP}_c: (0,87 T; 220 \frac{\text{A}}{\text{m}}) \\
\hline\n\text{AP}_d: (0,68 T; 170 \frac{\text{A}}{\text{m}})\n\end{array}
$$

Ende dieser Lösung

## **Zusatzaufgabe:**

Führen Sie für die Rechnungen der Teilaufgaben a) und b) eine Probe durch.

*Probe* a): m 26,6 cm 750 200 Ea 1 Ea <sup>=</sup> <sup>=</sup> <sup>=</sup> *<sup>H</sup> s* Θ ⇒ 8,5cm π Ea <sup>m</sup> <sup>=</sup> <sup>≈</sup> *<sup>s</sup> <sup>D</sup>* 2 Ea a Ea APa Ea ma 4 *d H B s A <sup>s</sup> <sup>R</sup>* ⋅π <sup>⋅</sup> <sup>=</sup> <sup>⋅</sup> <sup>=</sup> <sup>µ</sup> <sup>V</sup> <sup>s</sup> <sup>A</sup> 1,96 <sup>10</sup><sup>6</sup> <sup>⋅</sup> <sup>=</sup> <sup>⋅</sup> oder: V s <sup>A</sup> 1,96 <sup>10</sup> <sup>4</sup> 4 6 2 a 1 2 Ea a Ea 1 APa Ea ma <sup>⋅</sup> <sup>=</sup> <sup>⋅</sup> ⋅π <sup>=</sup> ⋅π ⋅ <sup>=</sup> <sup>⋅</sup> <sup>=</sup> *<sup>B</sup> <sup>d</sup> <sup>d</sup> H B H A <sup>s</sup> <sup>R</sup>* <sup>Θ</sup> Θ µ (stimmt !) *Probe* b): = + = mb mE mL *R R R* V s <sup>A</sup> 5,921 <sup>10</sup> V s <sup>A</sup> (0,852 5,069) <sup>10</sup><sup>6</sup> <sup>6</sup> <sup>⋅</sup> <sup>=</sup> <sup>⋅</sup> <sup>⋅</sup> <sup>+</sup> <sup>⋅</sup> (stimmt !) mit: 4 2 Eb b Ea b APb Ea b mE *d H B s A <sup>s</sup> <sup>R</sup>* π ⋅ <sup>−</sup> <sup>=</sup> <sup>⋅</sup> <sup>−</sup> <sup>=</sup> <sup>δ</sup> µ δ V s <sup>A</sup> 0,852 <sup>10</sup> V s A 4 <sup>10</sup> 3,91 <sup>10</sup> 26,16 10 6 4 3 2 <sup>⋅</sup> <sup>=</sup> <sup>⋅</sup> <sup>⋅</sup> <sup>⋅</sup> π⋅ <sup>⋅</sup> <sup>⋅</sup> <sup>⋅</sup> <sup>=</sup> <sup>−</sup> <sup>−</sup> − 2 0 b mL <sup>4</sup> und : *d <sup>R</sup>* ⋅π⋅ <sup>=</sup> µ δ V s <sup>A</sup> 5,069 <sup>10</sup> V s A 1,256 10 10 2 10 6 6 4 3 <sup>⋅</sup> <sup>=</sup> <sup>⋅</sup> <sup>⋅</sup> <sup>⋅</sup> <sup>⋅</sup> π⋅ <sup>⋅</sup> <sup>=</sup> <sup>−</sup> <sup>−</sup> −

$$
\Phi_{\rm b} = \frac{\Theta_{\rm l}}{R_{\rm mE} + R_{\rm mL}} = \frac{200}{5,921} \cdot 10^{-6} \,\text{V} \cdot \text{s} = 33,78 \cdot 10^{-6} \,\text{V} \cdot \text{s}
$$
 (stimmt!)

## *Hinweis*: Aufgaben mit vergleichbaren Inhalten finden Sie im: Übungsbuch [14] – Berechnungsbeispiele 17.4 bis 17.10

Ende der zusätzlichen Lösung